## **PowerPointTemplate.RemoveExtraDataMarkers**

## **Description**

Sets whether PowerPointWriter should remove data markers in the template that do not bind to data sources in code.

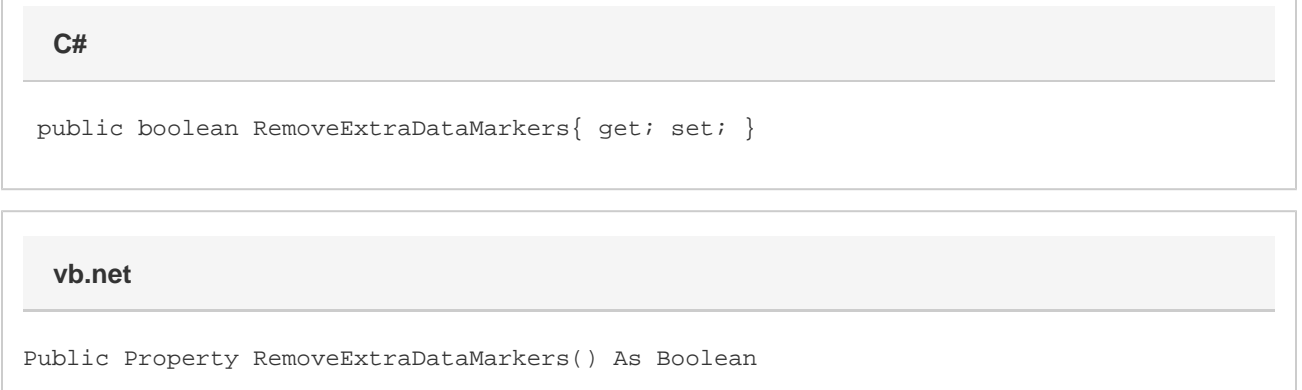

## **Remarks**

By default, if a data marker does not bind to a data source, PowerPointWriter will throw an exception. If RemoveExtraDataMarkers is set to tr ue, PowerPointWriter will remove extra data markers silently.

RemoveExtraDataMarkers is a **Read/Write** property.

## **Examples**

**C#**

 //--- Setting RemoveDataMarkers to 'true' tells //--- PowerPointWriter to remove data markers that do not //--- bind to a data source. pptt.RemoveExtraDataMarkers = true;

**vb.net**

 '--- Setting RemoveDataMarkers to 'True' tells '--- PowerPointWriter to remove data markers that do not '--- bind to a data source. pptt.RemoveExtraDataMarkers = True